## **5 Phase 1: Screening des Untersuchungsfeldes**

Im Abschnitt 4.3.2 wurden bereits die jeweiligen Aufgabenstellungen der drei empirischen Forschungsphasen dargestellt. Die erste Phase hat im wesentlichen drei Ziele:

- Strukturierung der Grundgesamtheit und Selektion einer geeigneten Stichprobe
- Grobanalyse der Stichprobe auf das Vorkommen von Systemanpassungen; Dabei: Anwendungstest der entwickelten Datenerhebungs- und Analyseinstrumente
- Fallauswahl für Phase  $2 + 3$

Die ersten beiden Ziele werden im ersten Abschnitt dieses Kapitels behandelt, das dritte Ziel ist Gegenstand des zweiten Abschnitts.

## *5.1 Strukturierung der Grundgesamtheit und Selektion einer geeigneten Stichprobe*

Als Grundgesamtheit potentieller Fallstudien zur Untersuchung von Technologiegestaltung in Organisationen diente der vorliegenden Arbeit der Servicekundenbestand eines SAP Beratungshauses (Systemhaus). Wir haben uns der Auswahl einer sinnvollen Stichprobe in einem mehrstufigen Verfahren genähert.

Um die unter 3.4 aufgestellte These prüfen zu können, dass schubartige Anpassungsaktivitäten wie sie Tyre und Orlikowski in ihrer "Windows of Opportunity" Studie festgestellt haben, auch bei Unternehmenssoftware zu beobachten sind, wurde ein mindestens dreijähriger Produktivbetrieb des in Frage kommenden SAP Systems in der zu untersuchenden Organisation vorausgesetzt. Damit können Daten über mindestens den gleichen Zeitraum ausgewertet werden, wie er von Tyre und Orlikowski gewählt wurde.

In einem weiteren Schritt wurde der Servicekundenbestand daraufhin überprüft, ob noch aktive Beratungsbeziehungen zum jeweiligen Kunden unterhalten werden.<sup>166</sup> Nur bei noch aktiven Beratungsbeziehungen ist davon auszugehen, dass eine weitergehende Untersuchung der identifizierten technischen Anpassung des SAP Systemstandards möglich sein wird. Außerdem konnte nur dann in ersten Fokusinterviews mit den IT-Verantwortlichen ausgeschlossen werden, dass die schrittweise Freigabe von IT-Budgets in der untersuchten Organisation zu schubartigen Technologiegestaltungsprozessen im Betrachtungszeitraum führte, wie Tyre und Orlikowski sie beobachtet haben. Solche möglicherweise budgetgesteuerten Aktivitäten, wie z.B. die sukzessive Einführung einzelner Module eines SAP R/3 Systems mussten zusätzlich durch die Gestaltung der technischen Erhebungsinstrumente erkannt und ausgeblendet werden.

Einige der eingesetzten Erhebungsinstrumente wurden bereits unter 4.4.2 ab S. 128 im Abschnitt "Technische Toolbox" überblicksartig beschrieben. Der Zugriff auf Ergebnisse standardisierter Analyseinstrumente der SAP erlaubte eine beliebig wiederholbare Auswertung bereits erhobener Daten. Auf der Suche nach geeigneten Ansatzpunkten zur Identifikation vorgenommener Systemanpassungen hat sich in dieser Forschungsphase der sog. "Early Watch Service" als besonders geeignet hervorgetan. Bei diesem Service handelt es sich um eine technisch unterstützte Analysesitzung auf einem produktiven Kundensystem. Dieser Service ist Teil einer Palette von Serviceleistungen, welche per Fernzugriff durchgeführt werden können und allen SAP Kunden als zusätzliche Leistung zur Standardwartung ihrer Systeme zur Verfügung steht. Wie der Name bereits verrät, werden diese Leistungen über einen Fernzugriff auf das Kundensystem von speziell ausgebildeten Systemanalysten unter Zuhilfenahme standardisierter Softwareunterstützung durchgeführt, ohne dass ein Berater vor Ort sein muss.

Die Datenbasis für die Analyse wird über ein spezielles Servicetool vom Kundensystem extrahiert (Solution Manager) und in das Servicetool downgeloadet.<sup>167</sup> Dort wird die Mehrzahl der Analysen auf der vorhandenen Datenbasis durchgeführt, zusätzliche Auswertungen werden durch den Analysten online auf dem Kundensystem ausgeführt und die Ergebnisse in den Solution Manager

 $\overline{a}$ 

<sup>166</sup> Das SAP Systemhaus, über den der Zugang zu den potentiellen Fallstudien gegeben war, ist die IT-AG (Name vom Verfasser geändert), ein internationales SAP Vertriebs- und Beratungshaus. Seinerzeit verfügte die IT-AG über einen Servicekundenbestand von ca. 1.000 Unternehmen in 19 Ländern.

<sup>&</sup>lt;sup>167</sup> Der Analysezeitraum ist in aller Regel die vollständige Arbeitswoche, welche der Woche des Analysetages vorausgeht.

übertragen. Als Datenbasis dienen verschiedene technische Auswertungen über das Lastverhalten der Prozessoren und der Datenbank sowie Statistiken über die Verwendung verschiedener Funktionsbereiche (Module) des SAP Systems und einzelner Transaktionen innerhalb der Module. Dabei untersucht der Systemanalyst auch den administrativen Zustand der Datenbank und des SAP Systems. Dazu gehört ebenfalls die Erstellung eines technischen Nutzungsprofils des Systems, welches Aussagen über die Häufigkeit der Verwendung und den Ressourcenverbrauch einzelner Transaktionen macht. Nach Abschluss einer jeden Sitzung erhält der Auftraggeber einen standardisierten Bericht mit den Ergebnissen der Analyse, Handlungsempfehlungen bezüglich administrativer Tätigkeiten am System und weiteren aktuellen Informationen – den Early Watch Report  $(EWR)$ .<sup>168</sup>

Jedem SAP Kunden wird nahegelegt, jedes Jahr mindestens einen dieser Services in Anspruch zu nehmen. Auf diese Weise wird der administrative Zustand des Systems und das Nutzungsverhalten der Anwender in der organisationalen Praxis in regelmäßigen Abständen auf standardisierte Weise untersucht und dokumentiert. Dadurch lassen sich Tendenzen feststellen, welche sich z.B. im Wachstum bestimmter Bereiche der Datenbank oder in der Häufigkeit der Verwendung oder im Ressourcenverbrauch bestimmter Transaktionen abzeichnen sowie die Auswirkungen seit dem letzten EWR umgesetzter Veränderungen am SAP System verfolgen.

Eine Vielzahl dieser Reports stand uns für die vorliegende Studie zur Verfügung und erlaubte eine erste Grobeinschätzung des jeweiligen SAP Systems, ohne direkt mit der anwendenden Organisation in Kontakt treten zu müssen. Den Fokus bildete bei dieser ersten Sichtung des Untersuchungsfeldes die Frage nach dem Vorkommen von Veränderung bzw. Erweiterung des SAP Systemstandards. Ein aussagekräftiges Indiz für das Vorliegen von Kundenerweiterungen im untersuchten System haben wir in den jeweiligen Early Watch Reports (EWR) zur *Workload by Application Module* gefunden (Abschnitt 2.2 im jew. EWR). Die folgende Abbildung zeigt eine solche Übersicht exemplarisch für die Firma ABC.

 $\overline{a}$ 

<sup>168</sup> Ein vollständiger Early Wath Report findet sich exemplarisch im Anhang

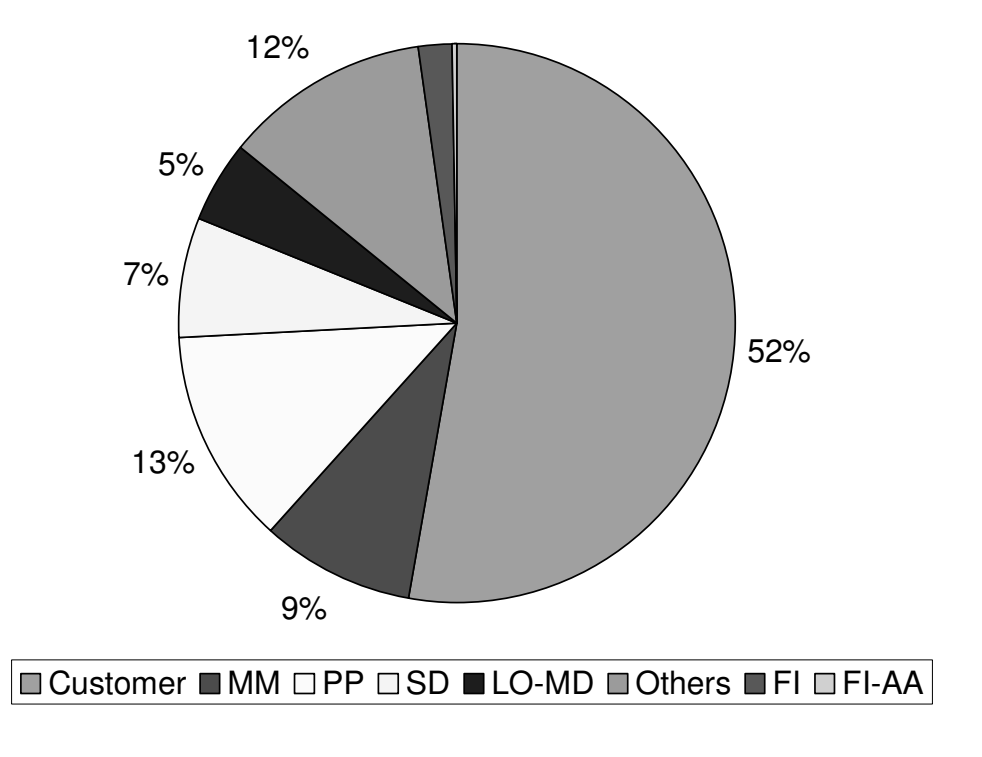

## **CPU Last je Applikationsbereich in %**

### **Abbildung 15: CPU Last als Indikator für die Existenz von Systemanpassungen Quelle: Early Watch Report ABC, April 2000, S. 10**

Der Faktor CPU Last beschreibt den Anteil je Funktionsbereich des Gesamtsystems (Modul) an der in Anspruch genommenen Prozessorleistung (CPU Load) des produktiven SAP Systems. Dabei wird unterschieden, ob es sich bei den gemessenen Transaktionen um SAP Standardfunktionen handelt (konkrete Modulkürzel) oder um selbsterstellte Transaktionen ("Customer"). Durch das Vorkommen einer Nutzung von Systemanpassungen ist der Rückschluss auf die Existenz von Systemanpassungen möglich.

Anhand dieser ersten Auswertung der Early Watch Reports konnten wir den Kreis der Fallstudienkandidaten bereits deutlich eingrenzen. Bemerkenswert ist die Tatsache, dass es sich bei den dokumentierten Systemanpassungen um tatsächlich verwendete Erweiterungen handelt und man darüber hinaus anhand der Höhe der CPU-/DB Load eine erste Aussage über die Intensität der Nutzung treffen kann. Diese Indikatoren boten den idealen Ansatzpunkt für die Ermittlung potentiell aussagekräftiger Analyseobjekte innerhalb eines definierten Falls. Gleichfalls schärfen sie die Konzentration auf relevante Datenquellen und auf die Gestaltung der erforderlichen Erhebungsinstrumente, um die Hintergründen der Anpassungen zu analysieren.

Da in allen gesichteten Early Watch Reports tatsächlich verwendete Anpassungen dokumentiert sind, wir aber auf eine operationale und qualitativ untersuchbare Zahl an Fällen kommen mussten, haben wir einen weiteren Filter auf die Grundgesamtheit gesetzt. Wir betrachteten fortan nur noch diejenigen Unternehmen, bei denen die Ressourcenbeanspruchung des SAP Systems durch kundeneigene Funktionen - im jeweiligen Early Watch Report (EWR) unter *Workload by Application Module* (Abschnitt 3.1 im jew. EWR) - mit einem Wert von mindestens 30% angegeben war.

Darüber hinaus wurde geprüft, ob der für eine weitergehende qualitative Untersuchung des Falls erforderliche Zugang zu den Akteuren, zu weitergehendem Datenmaterial, zu Dokumentationen, etc. gegeben war.

Zusammenfassend lassen sich folgende Kriterien zur Eingrenzung der Stichprobe nennen:

- Unternehmen ist im SAP Servicekundenbestand des besagten Beratungshauses, über den der Zugang hergestellt werden kann
- Zugang zum Unternehmen ist im Rahmen eines aktiven Beratungsverhältnisses gegeben
- Produktiver Einsatz eines SAP Systems seit mindestens drei Jahren
- Early Watch Report bzw. Going Live Functional Upgrade Report liegt vor
- CPU / DB Last durch kundeneigene Funktionen im Report ist mit > 30% angegeben
- Anhand der hohen CPU / DB Last lassen sich kundeneigene Funktionen identifizieren, die eine zentrale Bedeutung für die operative Bedienung des SAP Systems im Organisationsalltag aufweisen (z.B. Auftragserfassung im Handelsunternehmen)

Mit Hilfe dieser Kriterien ließen sich aus der Grundgesamtheit von seinerzeit ca. 1.000 Kunden im Bestand des Beratungshauses, über das der Zugang ermöglicht wurde, sechs deutsche mittelständische Unternehmen unterschiedlicher Größe und Branche als geeignete Fälle auswählen $^{169}$ :

 $\overline{a}$ 

<sup>&</sup>lt;sup>169</sup> Sämtliche Namen durch den Verfasser geändert.

- 1. ABC: Hersteller von Elektroartikeln SAP Release: 3.1I / SAP Module: HR, FI, CO, MM, PP, SD / 60 User / Live mit R/3 seit Mai 1996
- 2. AIR: Hersteller von Ventilatoren SAP Release: 4.0b / Module: FI, CO, MM, SD, PP, PS / 132 User / Live mit R/3 seit Jan. 1999
- 3. FLY: Flugzeugbauer SAP Release: 4.5B / FI, CO, PA, MM, SD, PP, QM, HR / 167 User / Live mit R/3 seit Februar 1997
- 4. CON: Beratungsgesellschaft SAP Release: 4.0B / PS, SD, FI / 34 User / Live mit R/3 seit Januar 2000
- 5. SAW: Sägewerk SAP Release: 4.6B / SD, MM, FI, CO, HR / 76 User / Live mit R/3 seit Januar 2001
- 6. GERO: Groß- und Einzelhandel mit Baustoffen SAP Release:3.1I / SD, MM, FI, CO / 209 User / Live mit R/3 seit Januar 1999

Die o.g. Unternehmen bilden also die Stichprobe, welche im nächsten Schritt einer weitergehenden Untersuchung unterzogen wird. Da es sich bei dem folgenden Untersuchungsschritt zwar um eine systematische jedoch noch recht oberflächliche Analyse handelt, bezeichnen wir diesen Schritt als "Grobanalyse".

# *5.2 Grobanalyse der Stichprobe und Einbettung in das empirische Forschungsdesign*

Der technische und analytische Zugang zu den selektierten Organisationen und deren SAP Systemen erlaubt einen systematischen Vergleich innerhalb der Stichprobe. Dazu wurden die rein technisch ermittelten Daten aus den Early Watch Reports mit qualitativen Kriterien angereichert. Damit eine Schärfung und Konkretisierung der auszuwertenden Quellen und die abschließende Ausgestaltung der zu verwendenden Erhebungsinstrumente möglich wird, muss die Erhebung und Darstellung der Vergleichskriterien an dieser Stelle noch eher explorativ angelegt sein (vgl. Abbildung 14 auf S. 119).

Im Rahmen der Auswertung von Projektdokumentationen, durch aktive Beobachtung des jeweiligen R/3 Systems und durch die Befragung von Akteuren die an Anpassungsaktivitäten beteiligt waren, haben sich besonders zwei Kriterien zum systematischen Vergleich der Unternehmen mit erhöhter Bedeutung gezeigt:

#### • *Zugang zu Daten*

Das erste Beurteilungskriterium betrifft die Frage, mit welchem Aufwand ein intensiver Zugang zu den zu untersuchenden Anpassungsprozessen erlangt werden kann. Auf die Ausprägung dieses Merkmals haben verschiedene Faktoren Einfluss. Zum einen ist es der regionale Zugang, d.h. ohne unangemessen hohe Reisezeiten im Laufe der Untersuchung bei Bedarf mit Akteuren einer beobachteten Anpassung sprechen und Interviews führen zu können. Zum anderen spielt der Zugang eine Rolle, den wir zu Projektdokumentationen hinsichtlich Zielsetzung und Erwartungshaltung von Management und beteiligten Anwendern aus der Zeit der vorgenommenen Anpassung haben. Zum Zeitpunkt der Untersuchung ist die ursprüngliche Zielsetzung einer vorgenommenen Anpassung bei den Akteuren oft nicht mehr ungefärbt in Erinnerung. Das tatsächlich organisatorische Ergebnis einer Anpassung ersetzt u.U. die einst gesteckten Ziele. Nicht zuletzt ist ein direkter technischer Zugang zum jeweiligen produktiven SAP System Voraussetzung für die Durchführung der umfangreichen technischen Analysen. Aus Sicherheitsgründen erlaubt nicht jedes Unternehmen einen externen Zugriff auf die Systeme.

Wir erachten den Zugang zu einem Fall als sehr gut (+) wenn wir innerhalb eines Tages einen relevanten Standort der zu untersuchenden Organisation besuchen können, zusätzlich bei Bedarf per Datenfernzugriff auf das SAP gelangen, derzeit gemeinsame Aktivitäten im SAP Umfeld durchgeführt und / oder geplant werden, was einen Kontakt zu den Akteuren erlaubt und wenn uns Dokumentationen zu vergangenen Anpassungsprozessen im SAP Umfeld vorliegen. Wenn eines dieser Kriterien nicht erfüllt ist, betrachten wir den Zugang zum Fall als neutral (O) hinsichtlich der Bewertung der Eignung des Unternehmens für eine weiterführende Untersuchung. Sind mehrere der Kriterien nicht erfüllt, gehen wir von einem mangelhaften Zugang (-) zum Fall aus.

### • *Grad der Anpassung*

 $\overline{a}$ 

Mit dem zweiten Beurteilungskriterium, dem Grad der Anpassung, wird ermittelt, wie hoch der Anteil an kundeneigenen Repository Objekten ist. <sup>170</sup> Also wie hoch die Anzahl an Eigenentwicklungen ist, welche über die im SAP R/3 Customizing vorgesehenen Einstellungen hinaus gehen. Da wir bei jeder Systemauslieferung eines SAP R/3 Systems eines jeweiligen Releasestandes von einem identischen Repository ausgehen können, haben wir mit diesem Kriterium eine objektive und operative Vergleichsgröße für verschiedene SAP Systeme hinsichtlich des Grades der Anpassung, welche relativ unproblematisch zu erheben ist. Diese Dimension sagt allerdings noch nichts darüber aus, ob wir bei dem vorliegenden Fall organisatorisch interessante Entdeckungen machen werden. Theoretisch könnten wir auch in einem Unternehmen mit nur einer einzigen Anpassung sehr interessante organisatorische Phänomene beobachten. Dieses Kriterium dient hier lediglich als Hilfsgröße bei der Selektion interessanter Fälle aus der gegebenen Grundgesamtheit.

Vor dem Hintergrund der vorliegenden Daten haben wir als operative Grenzen für die Ausprägung des Beurteilungskriteriums folgende Werte definiert:

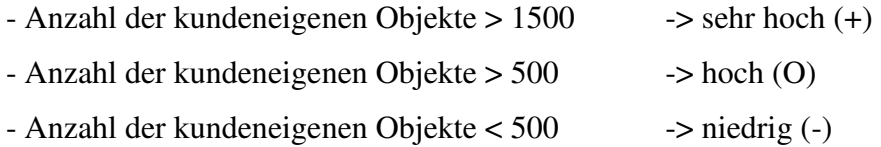

Bei der Untersuchung der SAP Systeme wurde auch auf eine möglicherweise verzerrende Größe geachtet: Die Installation von SAP Branchenlösungen als Ergänzung des SAP Systemstandards. Branchenlösungen legen bei der Installation typischerweise zusätzliche Repository Objekte an oder ergänzen bzw. modifizieren bestehende Objekte um neue

<sup>&</sup>lt;sup>170</sup> Gezählt wurden hier alle Tabellen, Programme, Datenelemente und Transaktionen (ausgenommen Transaktionsvarianten, da dies keine echte Eigenentwicklung darstellt), welche sich in kundeneigenen Namensräumen befinden (i.d.R. "Z...", "Y...", bei Modulpools entsprechend "SAP?Z...")

speziell auf eine Branche abgestimmte Funktionen zu implementieren.<sup>171</sup> Damit ist die Anzahl der messbaren Repository Veränderungen häufig bereits sehr hoch, ohne dass die anwendende Organisation aktiv dazu beigetragen hat. Es sind für diese Anpassungen folglich keine interessanten organisatorischen Phänomene zu erwarten. Die für das Screening ausgewählten Unternehmen verwenden teilweise solche Branchenpakete, welche bei der technischen Analyse des Systems entsprechend ausgeblendet wurden.

Auf Basis der hier vorgenommenen Grobanalyse der sechs ausgewählten Fälle der Stichprobe ergeben sich gute Möglichkeiten der Strukturierung für die gesamte Untersuchung. Die Bewertung der beiden Vergleichskriterien "Zugang zu Daten" und "Grad der Anpassung"erlaubt die Entscheidung darüber, welche Fälle eine tragendere Rolle in der gesamten Untersuchung einnehmen müssen. Abbildung 16 fasst das Ergebnis der Grobanalyse zusammen.

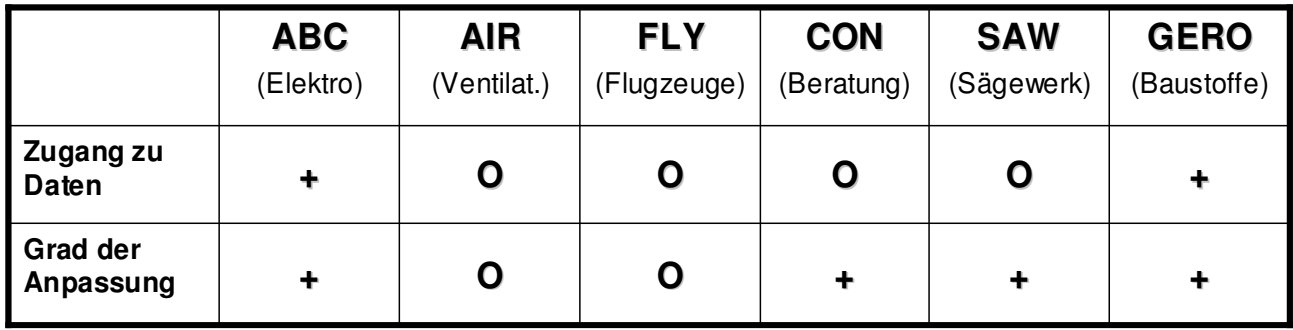

#### **Abbildung 16: Ergebnis der Grobanalyse der Stichprobe**

 $\overline{a}$ 

Es wird deutlich, dass lediglich ABC und GERO eine hohe Merkmalsausprägung in beiden Kriterien aufweisen. Nur bei diesen Fällen ist ein sehr guter Zugang durch eine gewisse räumliche Nähe gegeben und über einen Fernzugriff kann per Datenleitung auf das SAP System zugegriffen werden. Außerdem bestand zum Zeitpunkt der Untersuchung ein aktives Beratungsverhältnis und es lagen Dokumente über vergangene Anpassungsprojekte vor. Zusätzlich ist ein sehr hoher Anpassungsgrad gemäß der hier angelegten Kriterien festgestellt worden. Das bedeutet, dass es bei

<sup>&</sup>lt;sup>171</sup> Beispiele für häufig verwendete Branchenlösungen der SAP sind IS-U (Utilities – für die Versorgungsindustrie), IS-MP (Mill Products – für die zuschneidende Holz-, Metall- und Papierindustrie. Darüber hinaus bieten die verschiedenen Beratungs- und Servicepartner der SAP eigene, durch die SAP qualifizierte Branchenlösungen an, welche ebenfalls eigene Repository Erweiterungen bzw. Veränderungen vornehmen. Beispiele hierfür sind it.trade (für den Groß- und Einzelhandel), it.service (für Dienstleistungs- und Beratungsunternehmen) und it.metal (für die metallverarbeitende diskrete Fertigungsindustrie) des Bielefelder Beratungshauses, durch den der Zugang zu den Fällen realisiert wurde.

ABC und GERO mehr als 1.000 kundeneigene Objekte im Data Repository des SAP Systems gibt (Tabellen, Programme, Transaktionen, etc.).

Durch die Erfüllung dieser beiden Kriterien bieten ABC und GERO die besten Voraussetzungen für weitere empirische Detailuntersuchungen. Aber auch die anderen vier Fälle eignen sich zur Entwicklung eines umfassenden empirischen Forschungsdesigns. Abbildung 17 greift die Darstellung aus Abbildung 14 auf und setzt die Fälle der Stichprobe in das Forschungsdesign ein.

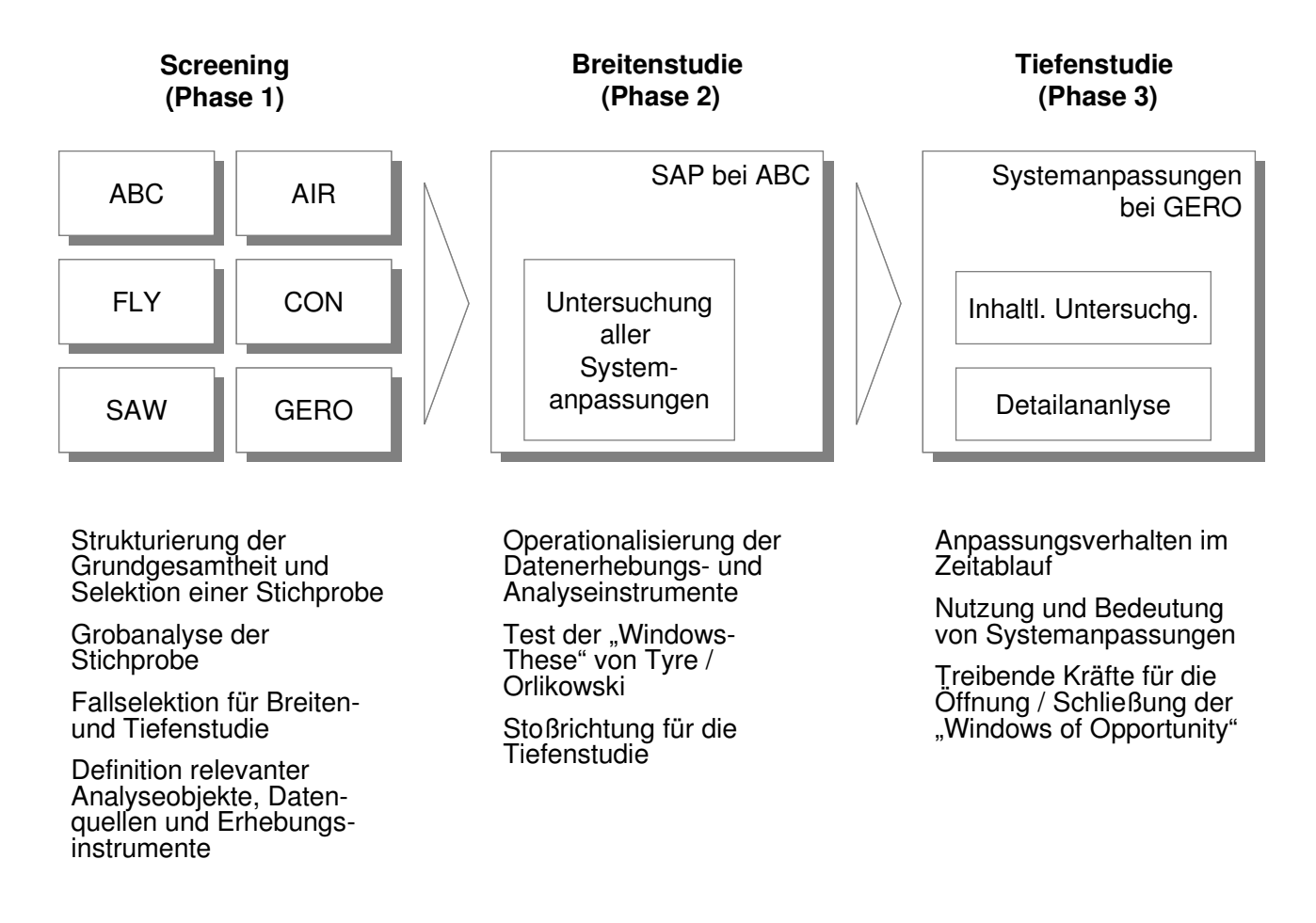

#### **Abbildung 17: Drei-Pasen Modell des empirischen Forschungsdesigns**

In dieser ersten der empirischen Forschungsphasen wurden aus der Grundgesamtheit von über 1.000 potentiellen Fällen sechs Fallstudienkandidaten als Stichprobe selektiert. Dabei ist über das Selektionskriterium "Grad der Anpassung" deutlich geworden, dass einige Unternehmen eine sehr hohe Anzahl kundeneigener Objekte aufweisen. Eine derart hohe Zahl macht es erforderlich, weitere Fragestellungen für die Fokussierung der Datenerhebung in den anderen empirischen Forschungsphasen abzuleiten. Es ist z.B. von Interesse, welche der über 1.000 kundeneigenen

Objekte auch regelmäßig im Organisationsalltag verwendet werden und über welchen Zeitraum hinweg die dahinterstehenden Systemanpassungen erstellt worden sind.

## 5.3 *Zwischenfazit: Erhärtung der "Windows-These"?*

An dieser Stelle sei erneut darauf hingewiesen, dass es unter den gesichteten Early Watch Reports keinen einzigen gibt, in dem gar keine Systemanpassungen dokumentiert wurden (CPU-/DB-Nutzung wie auf S. 134 beschrieben). Diese in Abschnitt 5.1 getroffene empirische Feststellung untermauert die bereits unter 3.4 und 4.1 aufgestellte These, dass auch ein so hochgradig standardisiertes ERP System wie SAP R/3 in der Praxis von den anwendenden Unternehmen angepasst wird.

Wenn SAP R/3, wie auch die von Tyre und Orlikowski studierten Technologieformen, Anpassungsprozessen ausgesetzt ist und wenn die These der Windows of Opportunity Bestand hat, dann ist auch bei der Entstehung der hier dokumentierten kundeneigenen SAP Objekte ein ähnliches, schubartig verlaufendes Zeitmuster der Anpassungsaktivitäten zu vermuten. Dabei wäre die überwiegende Mehrheit aller Anpassungen innerhalb der ersten Monate nach Inbetriebnahme des jeweiligen SAP Systems zu erwarten.

Die in den Early Watch Reports dokumentierte praktische Nutzung von Systemanpassungen verleiht der Windows-These eine zusätzliche Dimension. In Ergänzung zu den Daten der Windows of Opportunity Studie stellen sich anhand der Informationen über die praktische Nutzung von Systemanpassungen aus den Early Watch Berichten der Stichprobe weitere Fragen. Wenn es intensiv genutzte Anpassungen gibt, gibt es dann auch wenig oder gar nicht genutzte? Die Intensität der Nutzung erlaubt Aussagen über die mögliche Bedeutung dieser Anpassungen für das Unternehmen. Wer sind die Initiatoren dieser Anpassungen und wie erfolgt typischerweise deren Umsetzung?

Die beiden folgenden Kapitel beschäftigen sich mit der Überprüfung der Windows of Opportunity These sowie mit der weiteren empirischen Erforschung der bislang gesammelten Fragen anhand der ABC und GERO Fallstudien.